## MAGNETFOLIE

## knickfeste und flexible Magnetfolie, weiße Oberfläche

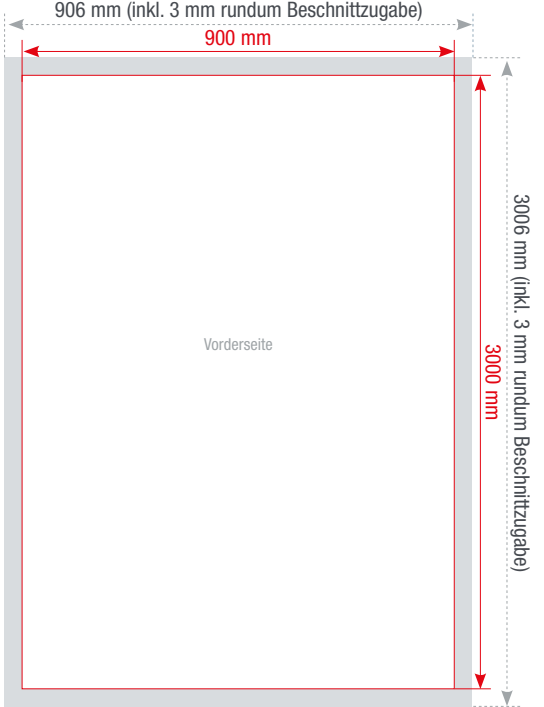

Das maximale Druckmaß unserer Magnetfolie beträgt 90 x 300 cm.

Die Magnetfolie haftet auf allen eisenhaltigen Untergründen wie Infotafeln, Kühlschränken und Lagerregalen. Unsere Magnetfolie ist leicht auf Metalloberflächen aufzutragen und schnell zu entfernen ohne Klebespuren zu hinterlassen.

Als magnetisches Etikett ist es ideal für wechselnde Auspreisungen im Ladengeschäften oder für Lagerregale. Magnetaufkleber können aber auch für Metallwände und Autos verwendet werden und spurlos wieder entfernt werden. Lassen Sie Ihrer Kreativität freien Lauf.

Wenn Sie sich für Konturenschnitt interessieren, besuchen Sie doch unsere Website unter [www.sprintout.de](http://www.sprintout.de) oder klicken Sie direkt auf den unten abgebildeten Link.

[Bitte klicken Sie hier für die Anleitung Schnittpfad für Konturenschnitt anlegen.](https://sprintout.de/wp-content/uploads/anleitungen/cutpfad-anlegen.pdf)

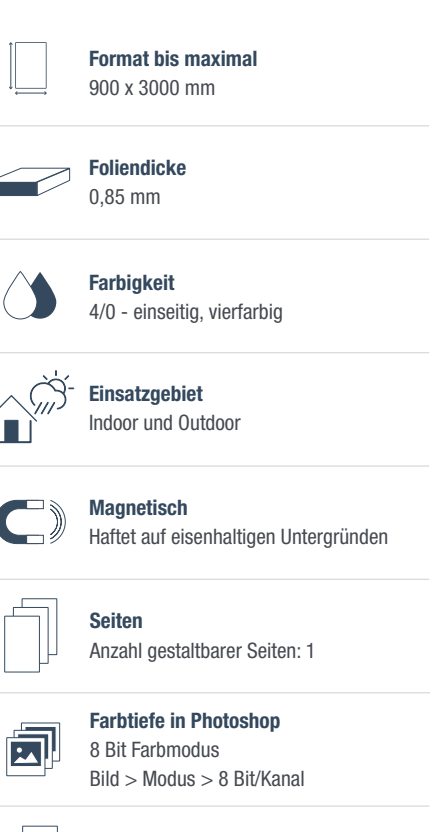

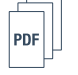

Datenanlieferung Eine PDF-Datei

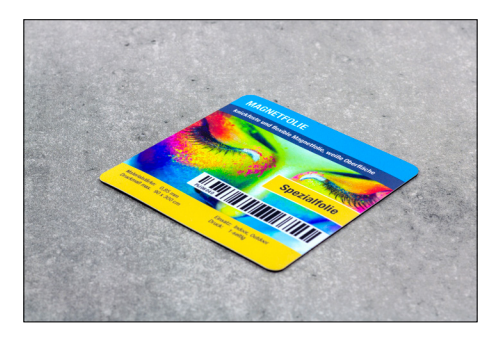

Magnetfolien sind wiederverwendbar und lassen sich rückstandslos entfernen, was für wiederkehrende Werbe- und Verkaufskampagnen sehr kostengünstig und bequem ist.

Die Abbildungen sind nicht maßstabsgetreu.

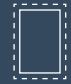

Benötigt wird eine Beschnittzugabe von 3 mm an jeder Seite.

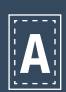

Inhalte müssen mit einem Mindestabstand von 2 cm zu Kanten platziert werden.

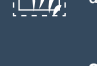

Vollflächige Bilder müssen bis in die Beschnittzugabe hineinlaufen.

Schriften müssen vollständig eingebettet Aa oder in Pfade umgewandelt sein.

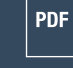

PDF/X-3:2002, Farbmodus: CMYK, Optimale Bildauflösung: 150-300 dpi

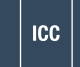

ICC-Profil ISO Coated v2 300%

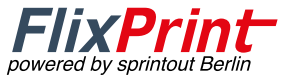